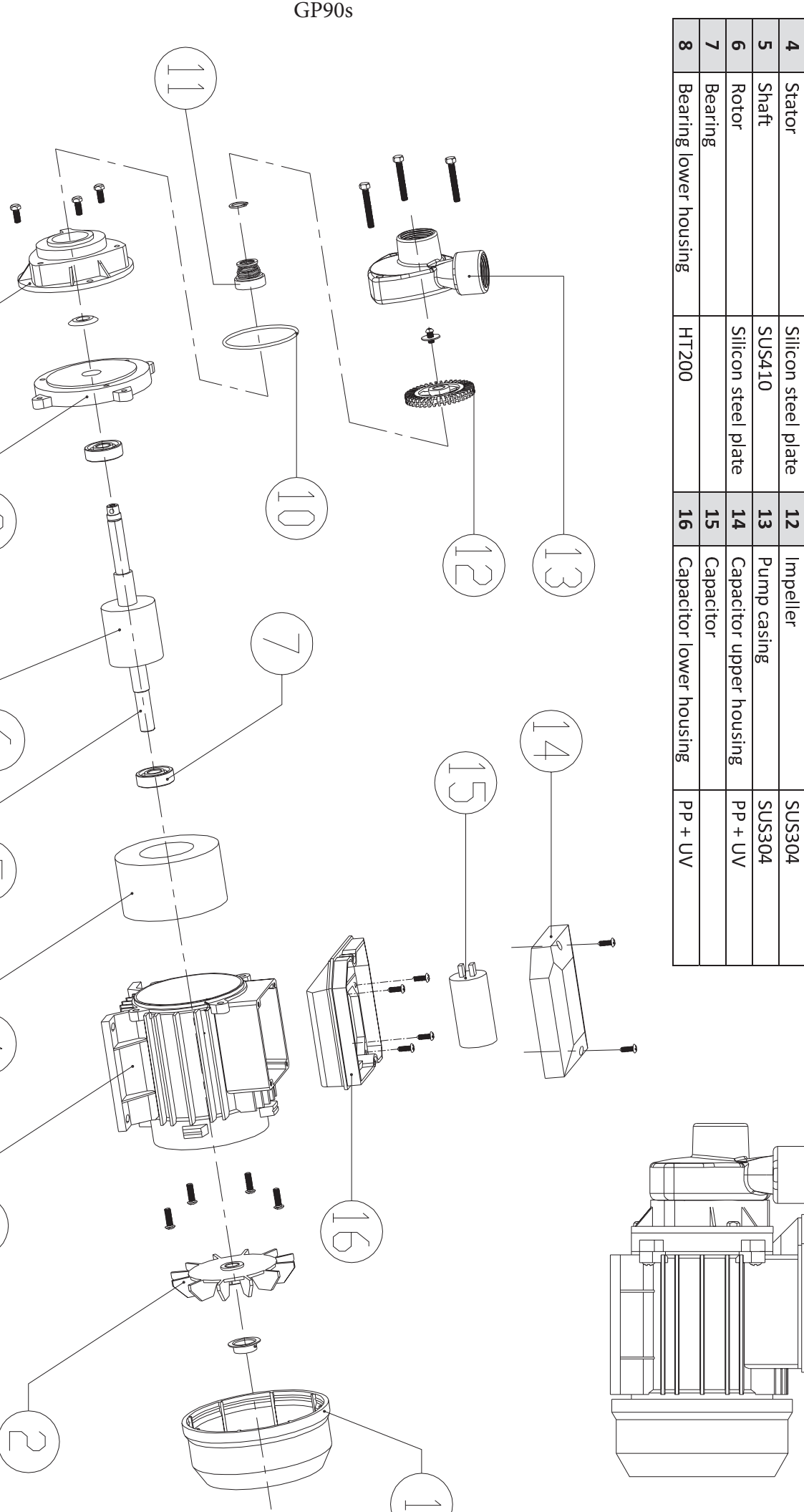

1

 $\sqrt{2}$ 

 $\overline{\alpha}$ 

 $\overline{\mathbb{C}}$ 

 $\begin{picture}(20,20) \put(0,0){\line(1,0){10}} \put(15,0){\line(1,0){10}} \put(15,0){\line(1,0){10}} \put(15,0){\line(1,0){10}} \put(15,0){\line(1,0){10}} \put(15,0){\line(1,0){10}} \put(15,0){\line(1,0){10}} \put(15,0){\line(1,0){10}} \put(15,0){\line(1,0){10}} \put(15,0){\line(1,0){10}} \put(15,0){\line(1,0){10}} \put(15,0){\line(1$ 

 $\begin{array}{c} \begin{array}{c} \begin{array}{c} \end{array} \end{array} \end{array}$ 

No.

Part

 $\omega$  $\overline{v}$  $\overline{a}$ 

> $\boxed{\text{Fan}}$ Fan cover

Plastic

Aluminium

 $\frac{10}{11}$ 

 $Q$ -ring Seal plate

Mechanical seal

NBR<br>CA/CE/SUS304

**ADESDS** 

**Material** 

 $\frac{1}{2}$ 

Material

No.

Part

 $\bullet$ 

Motor housing